#### МИНИСТЕРСТВО СЕЛЬСКОГО ХОЗЯЙСТВА РОССИЙСКОЙ ФЕДЕРАЦИИ ДЕПАРТАМЕНТ НАУЧНО-ТЕХНОЛОГИЧЕСКОЙ ПОЛИТИКИ, ОБРАЗОВАНИЯ И РЫБОХОЗЯЙСТВЕННОГО КОМПЛЕКСА ФЕДЕРАЛЬНОЕ ГОСУДАРСТВЕННОЕ БЮДЖЕТНОЕ ОБРАЗОВАТЕЛЬНОЕ УЧРЕЖДЕНИЕ ВЫСШЕГО ОБРАЗОВАНИЯ «КРАСНОЯРСКИЙ ГОСУДАРСТВЕННЫЙ АГРАРНЫЙ УНИВЕРСИТЕТ»

Институт Инженерных систем и энергетики Кафедра Электроснабжение сельского хозяйства

СОГЛАСОВАНО: УТВЕРЖДАЮ: Директор института Кузьмин Н.В.  $\langle 31 \rangle$  марта 2022 г.  $\langle 31 \rangle$  марта 2022 г.

Ректор Пыжикова Н.И.

# **РАБОЧАЯ ПРОГРАММА УЧЕБНОЙ ДИСЦИПЛИНЫ**

*Принципы инженерного творчества*

# ФГОС ВО

по направлению подготовки *35.03.06 Агроинженерия* (код, наименование) Направленность (профиль) *Электрооборудование и электротехнологии в АПК*

Курс *4* Семестр (ы) *8* Форма обучения *очная*  Квалификация выпускника *бакалавр*

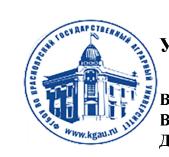

ДОКУМЕНТ ПОДПИСАН УСИЛЕННОЙ КВАЛИФИЦИРОВАННОЙ ЭЛЕКТРОННОЙ ПОДПИСЬЮ .<br>ВЫЛАННОЙ: ФГБОУ ВО КРАСНОЯРСКИЙ ГАУ ВЛАДЕЛЕЦ: РЕКТОР ПЫЖИКОВА Н.И. ДЕЙСТВИТЕЛЕН: 08.12.2021 - 08.03.2023

Красноярск, 2022

Составитель: Бастрон А.В., к.т.н.; 21.02.2022 г.

Программа разработана в соответствии с ФГОС ВО по направлению подготовки 35.03.06 Агроинженерия от 23.08.2017 г. № 813 и профессионального стандарта Специалист в области механизации сельского хозяйства от 02.09.2022 г. №555н

Программа обсуждена на заседании кафедры Электроснабжение сельского хозяйства, протокол от 22.02.2022 г. № 6

Зав. кафедрой, к.т.н., доцент А.В. Бастрон, 22.02.2022 г.

#### **Лист согласования рабочей программы**

Программа принята методической комиссией института Инженерные системы и энергетика, протокол от 30.03.2022 г. № 8

Председатель МКИ ИСиЭ, к.т.н., доцент А.А. Доржеев, 30.03.2022 г.

Заведующий выпускающей кафедрой по направлению подготовки 35.03.06 Агроинженерия, д.т.н., доцент М.П. Баранова 30.03.2022 г.

# **Оглавление**

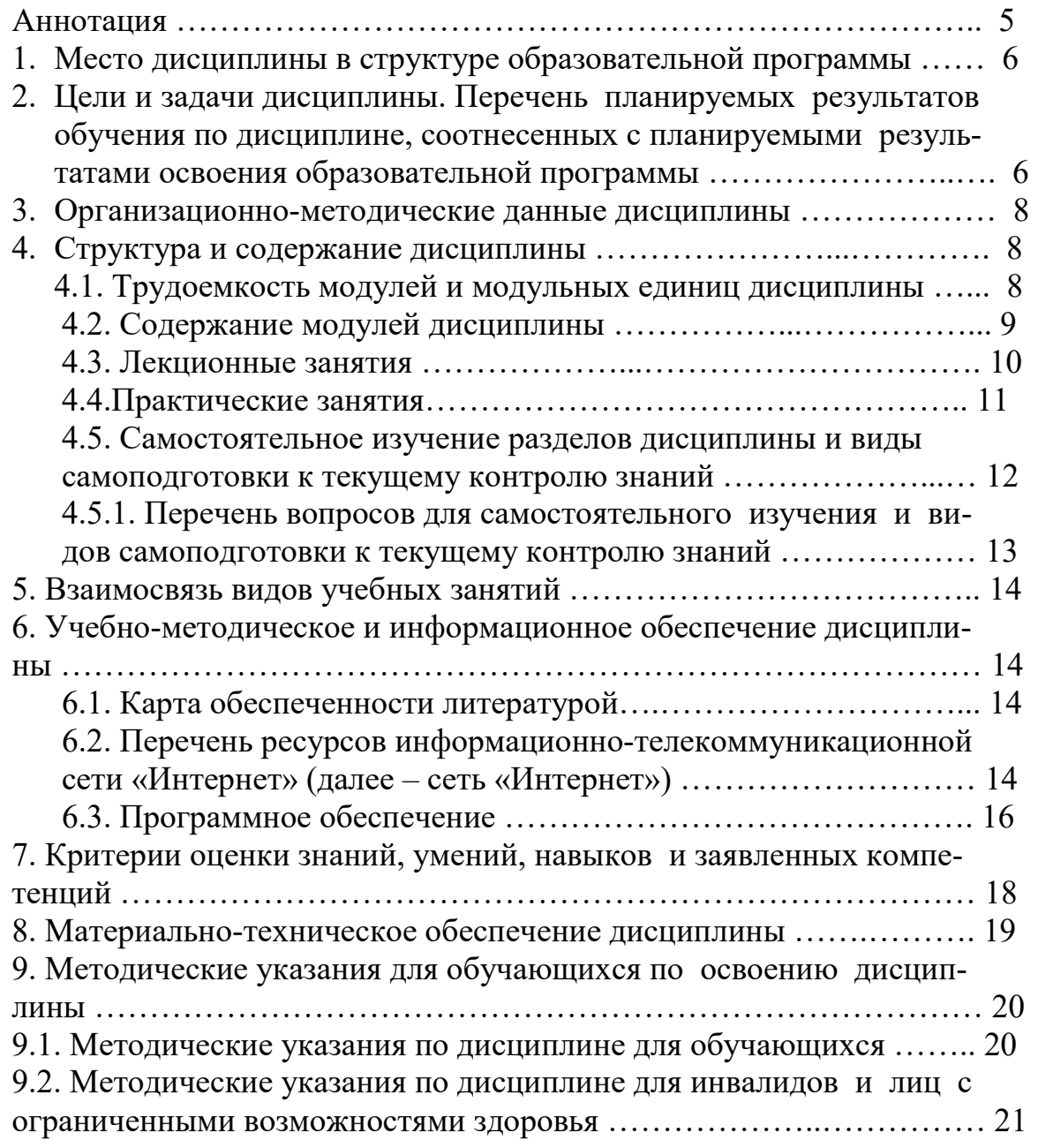

#### **Аннотация**

 Дисциплина «Принципы инженерного творчества» относится к части, формируемой участниками образовательных отношений Блока 1 Дисциплины (дисциплина по выбору Б1.В.ДВ.02.01) подготовки студентов по направлению подготовки 35.03.06 «Агроинженерия», направленность (профиль) «Электрооборудование и электротехнологии в АПК». Дисциплина реализуется в институте инженерных систем и энергетики кафедрой электроснабжения сельского хозяйства.

Дисциплина нацелена на формирование профессиональной компетенции ПК-2. Способен использовать результаты интеллектуальной собственности с учетом нормативного правового регулирования в сфере интеллектуальной собственности.

 Содержание дисциплины охватывает круг вопросов, касаемых патентного права Гражданского Кодекса Российской Федерации, а также проведения и оформления патентного исследования по теме, которое может быть использовано ими в дальнейшем при выполнении курсовых проектов, выпускных квалификационных работ бакалавров, магистерских диссертаций.

Студенты изучают элементы теории решения изобретательских задач для поиска и разрешения технических противоречий технических систем на уровне формулирования новой идеи, а также изучают правила составления и оформления технического решения в виде заявки на патент на полезную модель или изобретение.

 Преподавание дисциплины предусматривает следующие формы организации учебного процесса: лекции, практические занятия, самостоятельную работу студента.

 Программой дисциплины предусмотрены следующие виды контроля: текущий контроль успеваемости в форме тестирования и промежуточная аттестация в форме зачета.

Общая трудоемкость освоения дисциплины составляет три зачетных единиц, 108 час. Программой дисциплины предусмотрены лекционные (26 час.), практические (26 час.) занятия и 56 час. самостоятельной работы студента.

#### **1. Место дисциплины в структуре образовательной программы**

Дисциплина «Принципы инженерного творчества» включена в ОПОП, в часть дисциплин, формируемых участниками образовательных отношений блока 1 Дисциплины.

Предшествующими курсами, на которых непосредственно базируется дисциплина «Принципы инженерного творчества» являются «История энергетики», «Физика», «Информационные технологии», «Электрические машины», «Светотехника», «Энергосберегающие технологии», «Энергетическая программа России», «Иностранный язык».

Дисциплина «Принципы инженерного творчества» является основополагающей для изучения следующих дисциплин: «Электропривод», «Электроснабжение», «Электротехнология», «Проектирование систем электрификации», «Проектирование систем энергоообеспечения».

Особенностью дисциплины «Принципы инженерного творчества» в том, что она охватывает круг вопросов, касаемых патентного права Гражданского Кодекса Российской Федерации, а также проведения и оформления патентного исследования по теме, которое может быть использовано ими в дальнейшем при выполнении курсовых проектов, выпускных квалификационных работ бакалавров, магистерских диссертаций.

В дисциплине изучаются элементы теории решения изобретательских задач для поиска и разрешения технических противоречий технических систем на уровне формулирования новой идеи, а также изучаются правила составления и оформления технического решения в виде заявки на патент на полезную модель или изобретение.

Контроль знаний студентов проводится в виде текущей и промежуточной аттестации.

#### **2. Цели и задачи дисциплины. Перечень планируемых результатов обучения по дисциплине, соотнесенных с планируемыми результатами освоения образовательной программы**

Целью преподавания дисциплины является формирование у студентов знаний, позволяющих самостоятельно и творчески решать инженерные задачи по созданию эффективных технических систем сельскохозяйственного производства путем использования элементов теории решения изобретательских задач и оформлять решения в виде заявок на полезные модели и изобретения.

Задачи дисциплины:

- обучить студентов основам патентного права Гражданского Кодекса Российской Федерации для формирования знаний по основным понятиям промышленной собственности (изобретение, полезная модель, промышленный образец, ноу-хау, товарный знак и т.д.);

- дать студентам основы теории решения изобретательских задач;

- научить студентов применять типовые приемы устранения технических противоречий; физические, геометрические и химические эффекты;

- обучить студентов эффективному использованию алгоритма решения изобретательских задач при решении технических задач, стоящих перед сельскохозяйственным производством;

- научить студентов проведению и оформлению поиска актуальной информации по промышленной собственной на заданную тему на сайте федерального института промышленной собственности, а также умению сформулировать тенденции развития техники по результатам поиска;

- научить студентов составлять заявки на изобретения и полезные модели.

Таблина 1

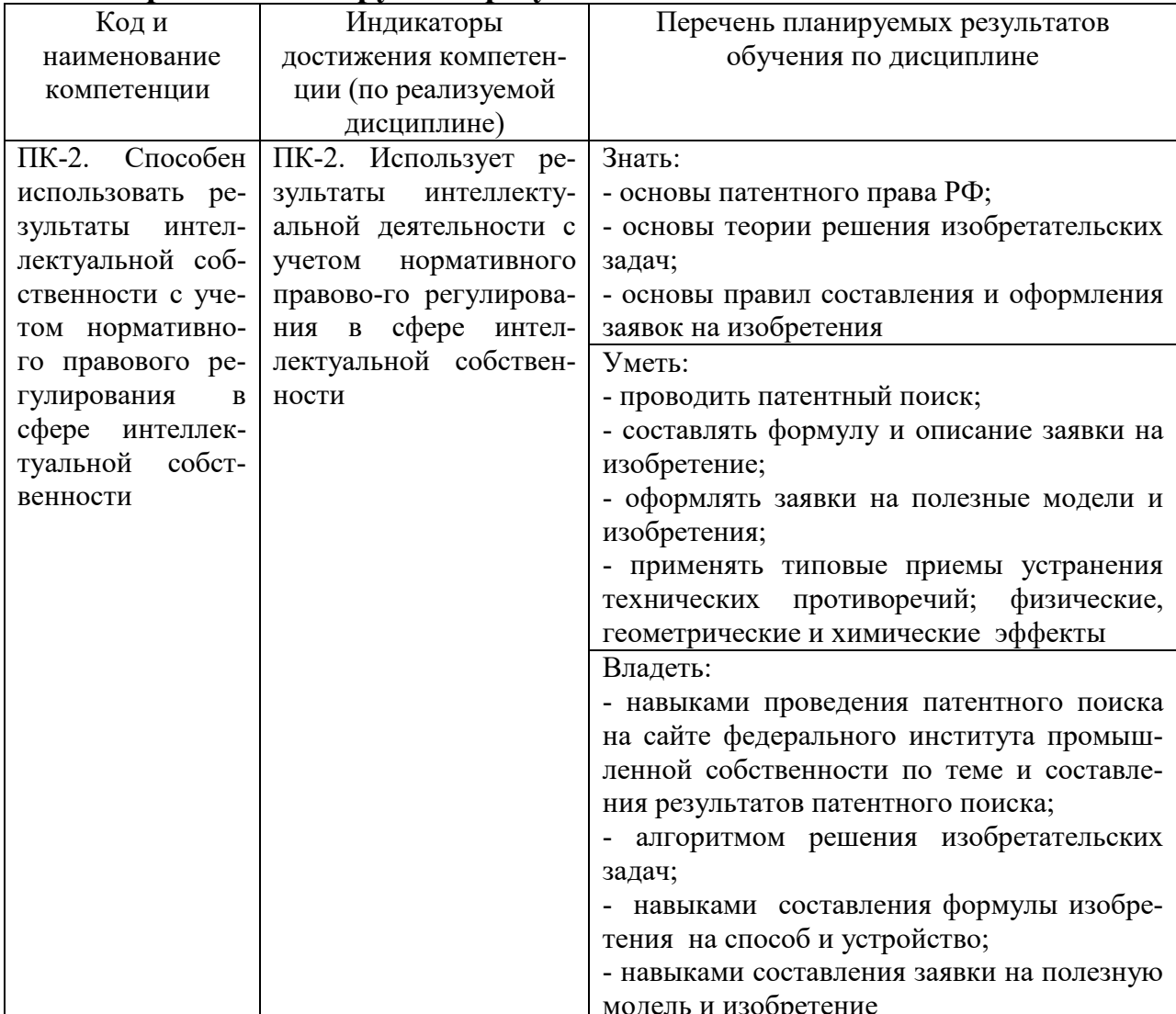

#### Перечень планируемых результатов по дисциплине

#### **3. Организационно-методические данные дисциплины**

#### Таблица 2

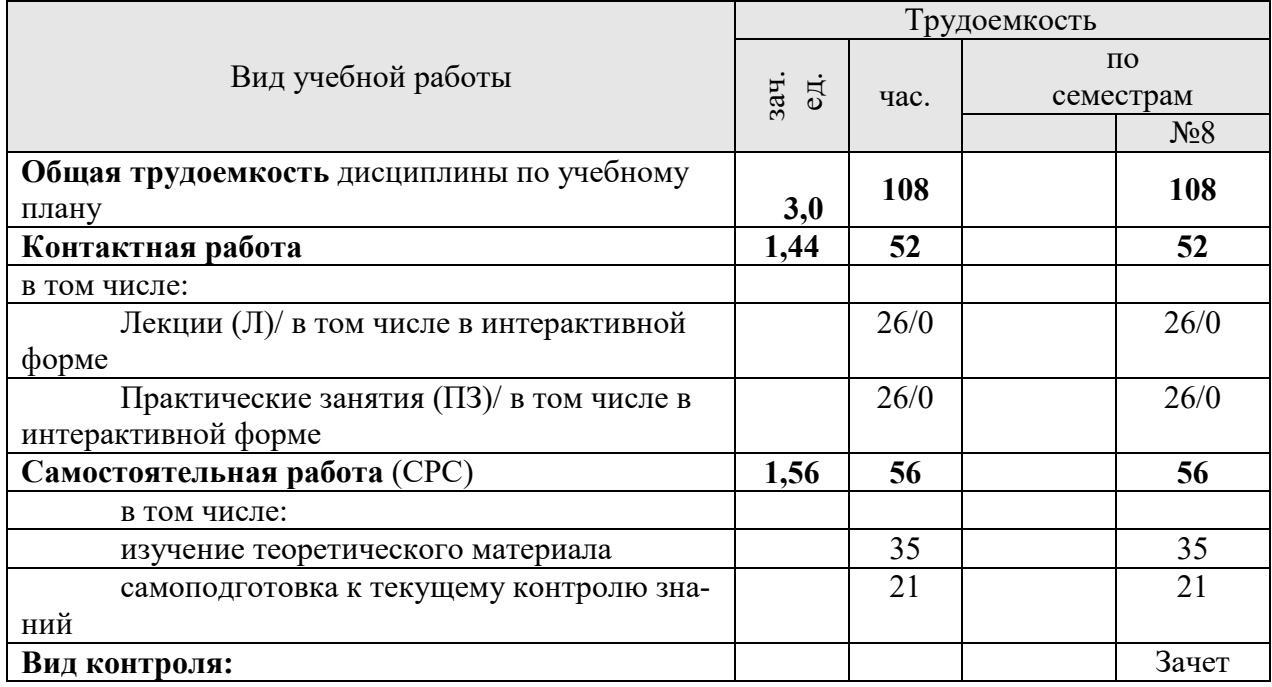

# **Распределение трудоемкости дисциплины по видам работ по семестрам**

#### **4. Структура и содержание дисциплины**

# **4.1. Трудоёмкость модулей и модульных единиц дисциплины**

Таблица 3

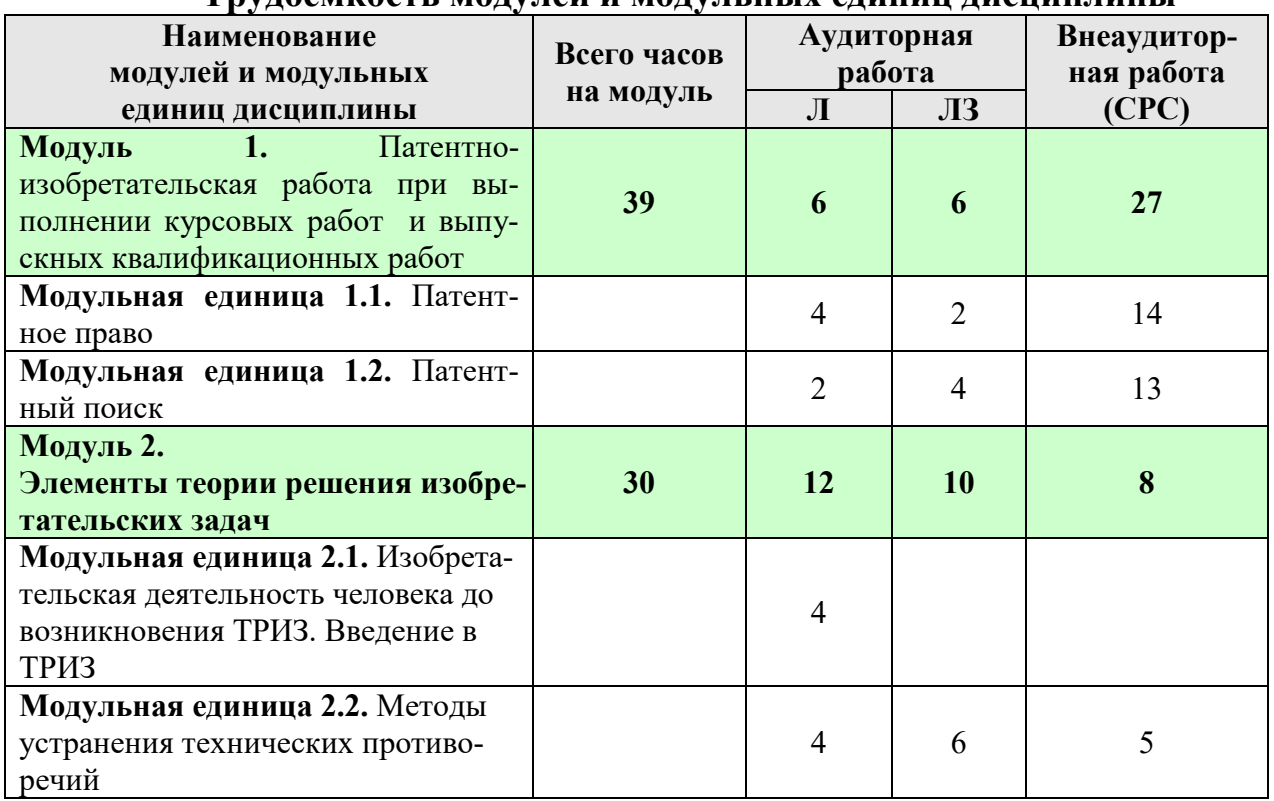

**Трудоемкость модулей и модульных единиц дисциплины** 

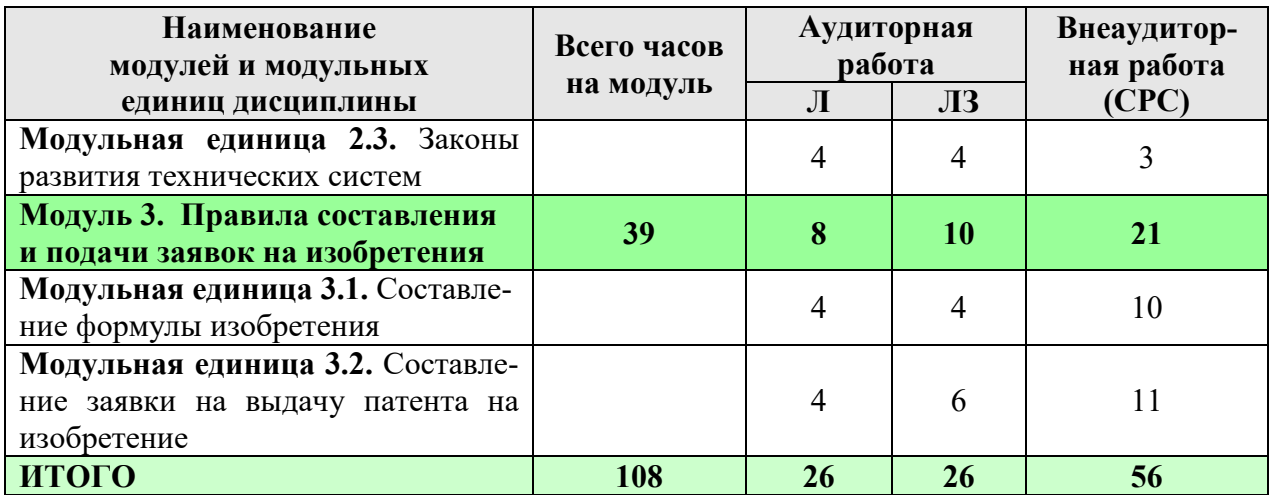

#### **4.2. Содержание модулей дисциплины**

**Модуль 1.** Патентно-изобретательская работа при выполнении курсовых работ и выпускных квалификационных работ

**Модульная единица 1.1.** Патентное право

Гражданский кодекс РФ.

Формы защиты интеллектуальной собственности в технической сфере.

Определение индексов классификации изобретений по международной патентной квалификации

**Модульная единица 1.2.** Патентный поиск

Проведение и оформление патентного поиска

**Модуль 2.** Элементы теории решения изобретательских задач

**Модульная единица 2.1.** Изобретательская деятельность человека до возникновения ТРИЗ. Введение в ТРИЗ.

Метод проб и ошибок. Мозговой штурм. Эвристический метод поиска решения.

**Модульная единица 2.2.** Методы устранения технических противоречий. Типовые приемы устранения технических противоречий.

Разрешение технических противоречий путем использования физических, химических и геометрических эффектов.

**Модульная единица 2.3.** Законы развития технических систем.

Законы развития технических систем (на примере истории развития автомобиля). Разработка технологий и технических средств предпосевной обработки семян.

**Модуль 3.** Правила составления и подачи заявки на изобретения

**Модульная единица 3.1.** Составление формулы изобретения

Правила составления формулы изобретения на устройство и способ. Пример составления формулы изобретения.

**Модульная единица 3.2.** Составление заявки на выдачу патента на изобретение. Правила составления описания изобретения. Составление заявки на выдачу патента на изобретение (устройство). Пример составления заявки на выдачу патента на изобретение (способ).

# **4.3. Лекционные занятия**

# Таблица 4

# **Содержание лекционного курса**

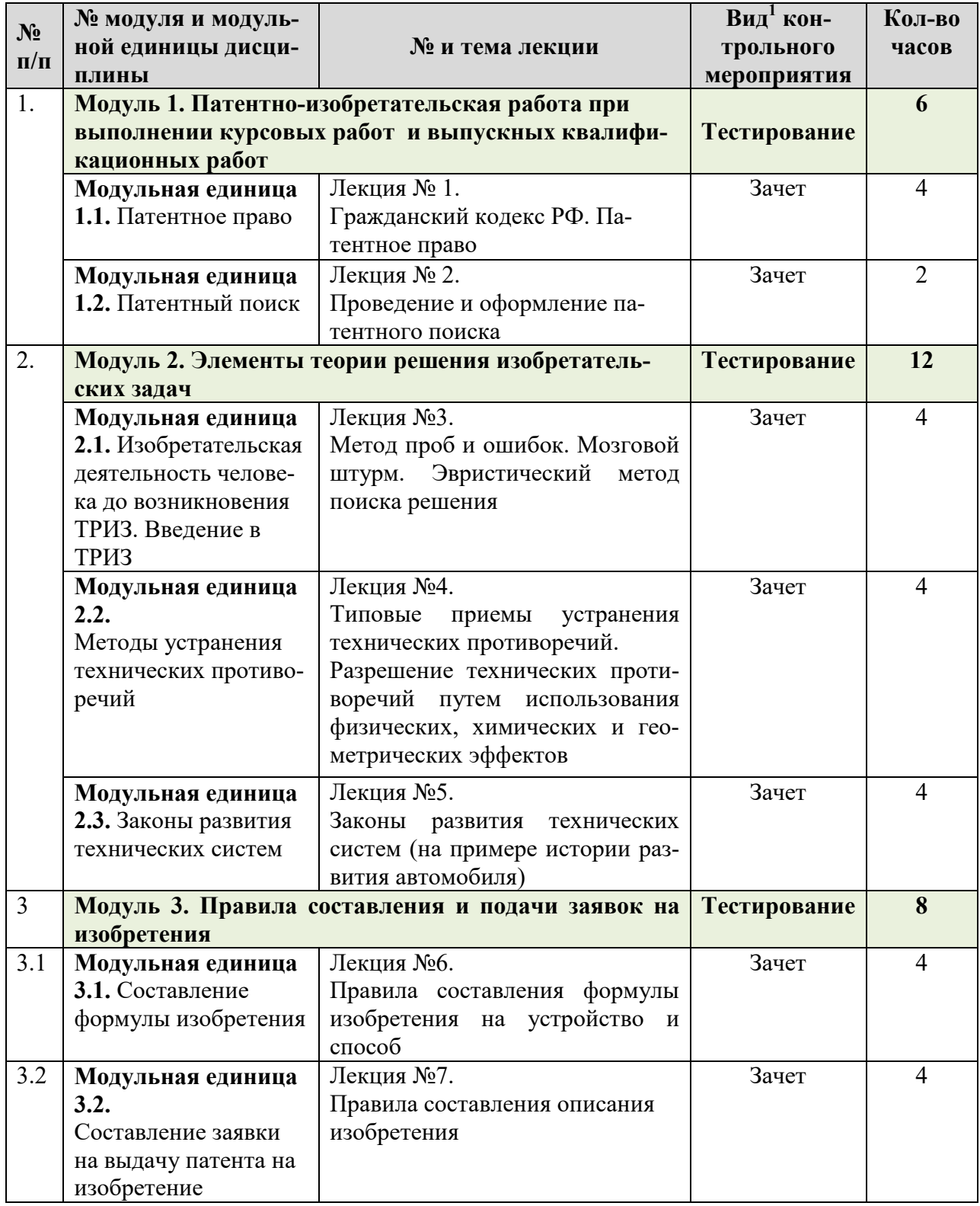

 $\overline{a}$ 

<sup>1</sup> **Вид мероприятия:** тестирование, коллоквиум, зачет, экзамен, другое

# 4.4. Практические занятия

Таблица 5

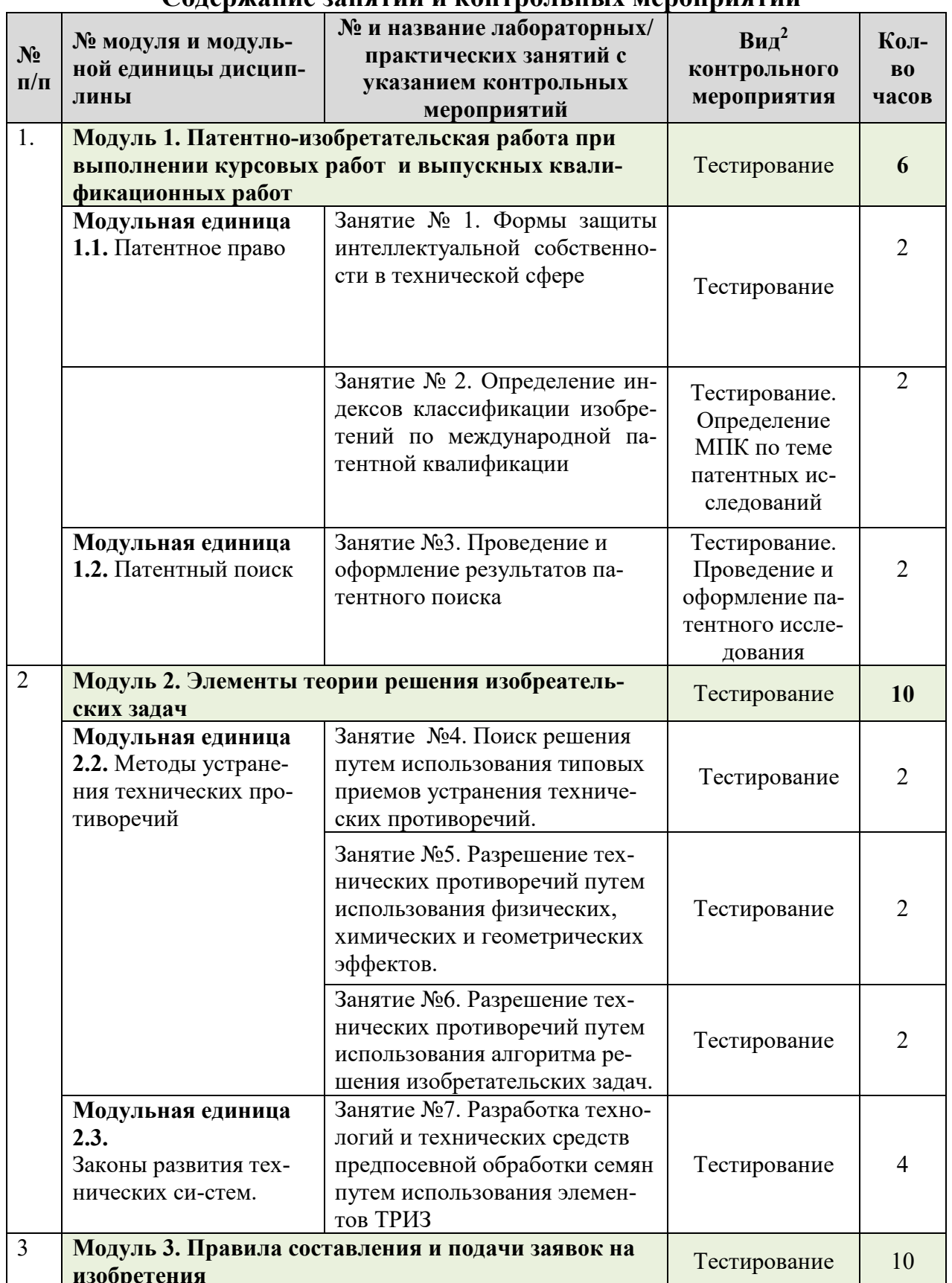

#### TRATLULIV MANAHNUATUŬ Солержание заняти

 $2$  Вид мероприятия: защита, тестирование, коллоквиум, другое

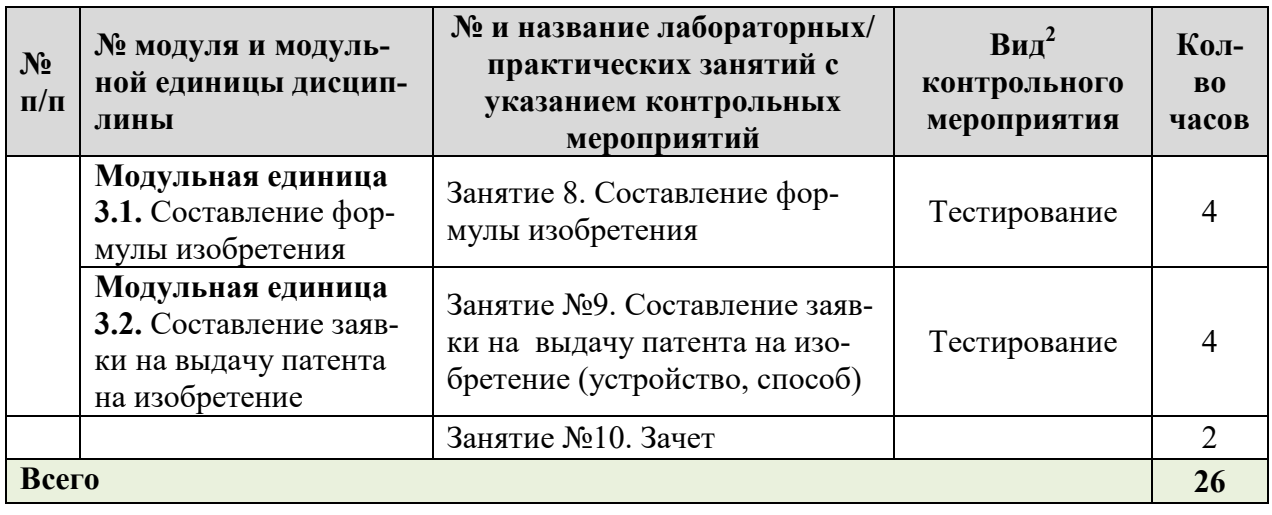

#### **4.5. Самостоятельное изучение разделов дисциплины и виды самоподготовки к текущему контролю знаний**

Самостоятельная работа студентов (СРС) по дисциплине «Принципы инженерного творчества» организуется с целью развития навыков работы с учебной и научной литературой, объектами патентного права, выработки способности вести научно-исследовательскую и изобретательскую работу, а также для систематического изучения дисциплины.

Самостоятельная работа по дисциплине «Принципы инженерного творчества» имеет следующие формы организации:

 организация и использование электронного учебного курса дисциплины, размещенного на платформе LMS Moodle для СРС;

- работа над теоретическим материалом, прочитанным на лекциях;
- самостоятельное изучение отдельных разделов дисциплины;
- подготовка к практическим занятиям;
- самотестирование по тестам.

Работа над теоретическим материалом, прочитанным на лекциях, самостоятельное изучение отдельных разделов дисциплины, а также подготовка к практическим занятиям осуществляется с использованием электронного учебного курса дисциплины, размещенного на платформе LMS Moodle (URL: https://e.kgau.ru/course/view.php?id=3072).

Самостоятельная подготовка к защите практических работ может осуществляться путем использования как описания этих работ, приведенных в указанной ЭУК «Патентоведение» на платформе MOODLE, так и учебного пособия [Бастрон, А.В. Принципы инженерного творчества: учебное пособие [Текст]/ А.В. Бастрон; Краснояр. гос. аграр. ун-т. – 2-е изд., испр. и доп. – Красноярск, 2018. – 210 с]. В конце каждой работы приведены контрольные вопросы, знание правильных ответов на которые и позволит качественно подготовиться студенту к защите работы. Кроме того, в ЭУК после каждой работы приведены тесты, ответы на которые также позволят обучающемуся самостоятельно оценить его степень усвоения материала.

#### **4.5.1. Перечень вопросов для самостоятельного изучения и видов самоподготовки к текущему контролю знаний**

Таблица 6

#### **Перечень вопросов для самостоятельного изучения и видов самоподготовки к текущему контролю знаний**

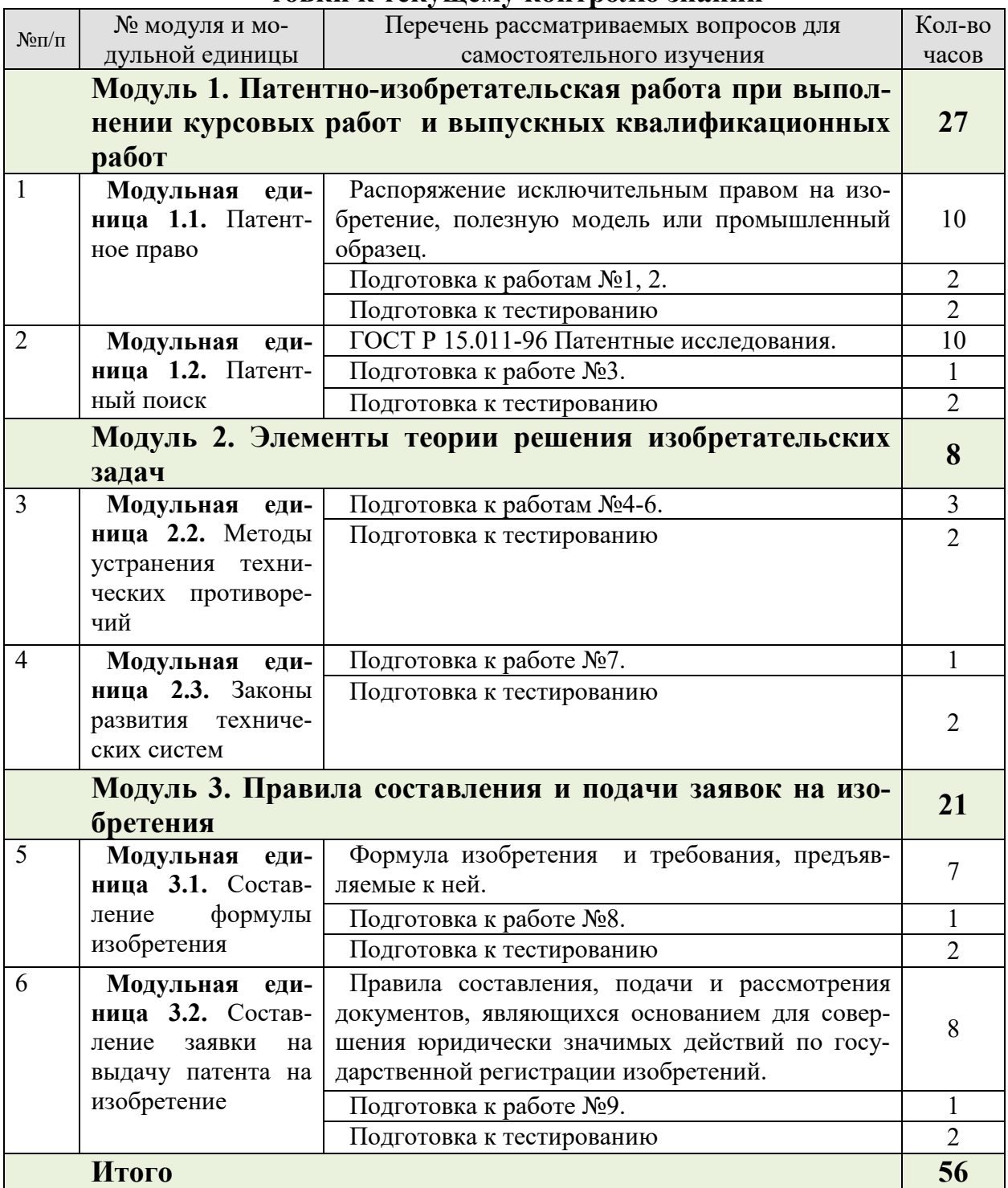

#### **5. Взаимосвязь видов учебных занятий**

#### Таблина 7

#### **Взаимосвязь компетенций с учебным материалом и контролем знаний студентов**

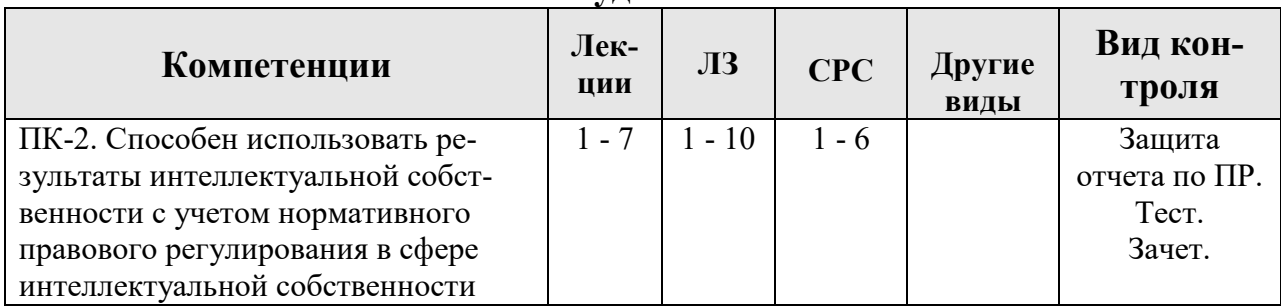

#### **6. Учебно-методическое и информационное обеспечение дисциплины**

**6.1. Карта обеспеченности литературой (таблица 8)** 

#### **6.2. Перечень ресурсов информационно-телекоммуникационной сети «Интернет» (далее – сеть «Интернет»)**

#### **6.2.1 Перечень электронно-библиотечных систем**

1. Ирбис 64+. Электронная библиотека. http://5.159.97.194:8080/cgibin/irbis64r\_plus/cgiirbis\_64\_ft.exe?C21COM=F&I21DBN=IBIS\_FULLTEXT& P21DBN=IBIS&Z21ID=&S21CNR=5

2. ООО «Издательство Лань». Договор №14/44-19. Договор №22-2- 19. https://e.lanbook.com

3. ООО «Электронное издательство Юрайт» (ЭБС «Юрайт»). Договор №13/44-19. https://urait.ru

4. Электронно-библиотечная система «Агрилиб» ФГБОУ ВО «РГА-ЗУ» (ЭБС AgriLib). Договор №ППД 31/17. http://ebs.rgazu.ru.

5. Национальная электронная библиотека (ФГБУ «РГБ») Договор №101/НЭБ/2276. http://нэб.рф

6. Электронная библиотека Сибирского федерального университета. https://bik.sfu-kras.ru.

7. Научная электронная библиотека - eLIBRARY.RU (свободный доступ). www.elibrary.ru.

#### **6.2.2 Перечень профессиональных баз данных**

8. AGRIS (международная база данных по сельскому хозяйству) – http://agris.fao.org/ (свободный доступ).

Таблица 8

# **КАРТА ОБЕСПЕЧЕННОСТИ ЛИТЕРАТУРОЙ**  КАРТА ОБЕСПЕЧЕННОСТИ ЛИТЕРАТУРОЙ

Кафедра Электроснабжения сельского хозяйства Направление подготовки 35.03.06 Агроинженерия<br>Лиспиппина Принципы инженерного творчества Кафедра\_Электроснабжения сельского хозяйства\_ Направление подготовки \_35.03.06\_Агроинженерия

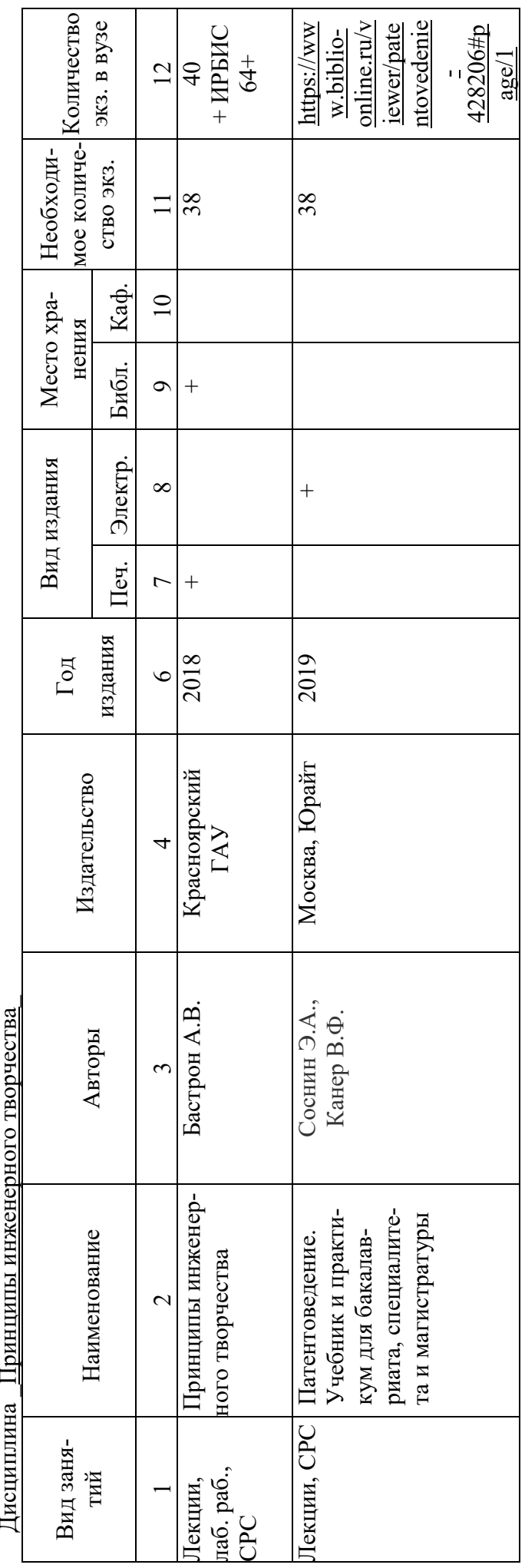

Зорина Р.А. Директор Научной бибилиотеки  $\mathscr{D}\!\!\!\!\!\!/$ 

9. КиберЛенинка (русскоязычные научные журналы) http://cyberleninka.ru/ (свободный доступ).

10. Web of Science (международная база данных) – http://www.webofscience.com; Русскоязычный сайт компании Clarivate Analytics https://clarivate.ru.

11. Scopus (международная база данных) – https://www.scopus.com; русскоязычный сайт международного издательства Elsevier www.elsevierscience.ru.

#### **6.2.3 Перечень информационно-справочных систем**

12. Официальный сайт Министерства сельского хозяйства РФ / www.mcx.ru.

13. Официальный сайт Министерства сельского хозяйства Красноярского края / www.krasagro.ru.

14. Электроэнергетика и теплоэнергетика, генерация и электросети, предприятия и специалисты энергетики / Информационно-справочное издание // www.eprussia.ru.

15. Новости электротехники / Информационно-справочное издание // http://www.news.elteh.ru.

16. Справочно-правовая система КонсультантПлюс. http://www.consultant.ru.

17. Информационно-аналитическая система «СТАТИСТИКА». Статистика Красноярского края. http://www.ias-stat.ru.

18. Электронный каталог научной библиотеки КрасГАУ Web ИР-БИС. http://5.159.97.194:8080/cgi-

bin/irbis64r\_plus/cgiirbis\_64\_ft.exe?C21COM=F&I21DBN=IBIS\_FULLTEXT& P21DBN=IBIS&Z21ID=&S21CNR=5.

19. Google Академия https://scholar.google.com/ (свободный доступ).

20. Стандарты (ГОСТ) (Федеральное агентство по техническому регулированию) http://protect.gost.ru/ (свободный доступ).

21. Конференции.ru (открытый каталог научных конференций, выставок и семинаров) http://konferencii.ru/ (свободный доступ).

22. Информационные справочные системы поиска патентов (Яндекс.Патент + Роспатент) https://yandex.ru/patents (свободный доступ).

23. Информационно-поисковая система ФИПС https://new.fips.ru/iiss/ (свободный доступ).

24. Мультимедиа видео-лекция «Патентное право» (автор – Бастрон А.В.). 1,5 час. (URL: https://www.youtube.com/watch?v=PPe9k5Y4B7Q).

25. Мультимедиа видео-лекция «Проведение и оформление патентного поиска» (автор – Бастрон А.В.). 1,5 час. (URL: https://www.youtube.com/watch?v=6MFZ6ym-5ZY).

26. Мультимедиа видео-лекция «Законы развития технических систем» (автор – Бастрон А.В.) 1,5 час. (URL: https://www.youtube.com/watch?v=KhP0BGliXQU).

27. Бастрон, А.В. Принципы инженерного творчества. Электронный учебный курс на платформе MOODLE [Электронный ресурс] / А.В. Бастрон, Краснояр. гос. аграр. ун-т/ - (URL: https://e.kgau.ru/course/view.php?id=3072).

28. Гражданский кодекс РФ. (Глава 72. Патентное право). Электронная версия. (URL: http://www.grazkodeks.ru).

#### **6.3. Программное обеспечение**

1. Windows 7 Enterprise (бессрочная лицензия)

2. Офисный пакет Office 2007 Russian Open License Pack (Академическая лицензия №44937729 от 15.12.2008)

3. MS Open License Office Access 2007 (Лицензия академическая №45965845 31.10.2011).

4. Kaspersky Endpoint Security для бизнеса. Стандартный Russian Edition. 1000-1499 Node 2 year Ediucational License (лицензия 17E0-171204- 043145-330-825 с 12.04.2017 до 12.12.2019).

5. Moodle 3.5.6a (система дистанционного образования).

6. Notepad++, Офисный пакет LibreOffice 6.2.1.

#### **7. Критерии оценки знаний, умений, навыков и заявленных компетенций**

*7.1 Текущий контроль* знаний студентов проводится в дискретные временные интервалы в следующих формах: выполнение практических работ; защита отчетов по этим работам.

*7.2 Промежуточная аттестация* знаний по дисциплине – зачет проводится итоговым тестированием. Для получения зачета необходимо набрать следующее количество баллов: 60-100. Сдача текущих задолженностей и отработка пропущенных осуществляется в установленные преподавателем сроки с использованием показателей рейтинг-плана.

Оценка знаний, умений, навыков и заявленных компетенций при изучении дисциплины «Принципы инженерного творчества» проводится с использованием модульно-рейтинговой системы контроля знаний по следующей схеме:

**1-й модуль (0…23 баллов)** Посещение лекций

Лекция №1 (0…2 балла) Лекция №2 (0…2 балла) Работы №1-3 Работа №1 выполнение ПР №1 (0…1 балла) защита ПР №1 (0…2 балла) Работа №2 выполнение ПР №1 (0…1 балла) защита ПР №1 (0…2 балла) Работа №3 выполнение ПР №1 (0…1 балла) защита ПР №1 (0…2 балла) Тестирование по модулю 1 (0…10 баллов) **2-й модуль (0…28 баллов)** Посещение лекций Лекция №3 (0…2 балла) Лекция №4 (0…2 балла) Лекция №5 (0…2 балла) Работы №4-7 Работа №4 выполнение ПР №4 (0…1 балла) защита ПР №4 (0…2 балла) Работа №5 выполнение ПР №5 (0…1 балла) защита ПР №5 (0…2 балла) Работа №6 выполнение ПР №6 (0…1 балла) защита ПР №6 (0…2 балла) Работа №7 выполнение ПР №7 (0…1 балла) защита ПР №7 (0…2 балла) Тестирование по модулю 1 (0…10 баллов) **3-й модуль (0…21 балла)**  Посещение лекций Лекция №6 (0…1 балла) Лекция №7 (0…1 балла) Работы №8-10 Работа №8 выполнение ПР №4 (0…1 балла) защита ПР №8 (0…2 балла) Работа №9 выполнение ПР №9 (0…1 балла) защита ПР №9 (0…2 балла) Работа №10 выполнение ПР №10 (0…1 балла)

защита ПР №10 (0…2 балла) Тестирование по модулю 3 (0…10 баллов) 60 баллов и более – зачтено.

Детальное описание критериев выставления оценок по текущей и промежуточной аттестации представлено в фонде оценочных средств по данной дисциплине.

#### **8. Материально-техническое обеспечение дисциплины**

Учебные аудитории для проведения занятий лекционного типа; Учебные аудитории для проведения занятий семинарского типа, групповых и индивидуальных консультаций, текущего контроля и промежуточной аттестации, а также помещения для самостоятельной работы и помещения для хранения и профилактического обслуживания учебного оборудования:

1-37 Лабораторный стенд «Изучение основных видов электроизоляционных материалов и определение их дугостойкости». Лабораторный стенд «Изучение марок кабелей и проводов». Лабораторный стенд «Механизация крепежных работ в электромонтажном производстве». Лабораторный стенд «Соединение, оконцевание и присоединение жил проводов и кабелей». Лабораторный стенд «Монтаж кабельных линий». Лабораторный стенд «Монтаж электропроводок в трубах» . Лабораторный стенд «Монтаж тросовых проводок». Лабораторный стенд «Изучение конструкций и исследование защитных характеристик устройств защитного отключения». Лабораторный стенд «Монтаж светильников с газоразрядными лампами низкого давления». Лабораторный стенд «Монтаж квартирного щитка и счетчика электрической энергии». Лабораторный стенд «Монтаж электропроводок в жилых и общественных зданиях». Лабораторный стенд «Вводы линий электропередачи до 1 кВ в здания». Лабораторный стенд «Изучение конструкции, технологии монтажа и схем включения магнитных пускателей». Лабораторный стенд «Монтаж коммутационных аппаратов, распределительных устройств и вторичных цепей в установках напряжением до 1000 В». Лабораторный стенд «Монтаж электрических двигателей». Лабораторный стенд «Монтаж воздушных линий электропередачи напряжением 0,38 кВ». Лабораторный стенд «Фазировка концов статорной обмотки трехфазного асинхронного электродвигателя с короткозамкнутым ротором». Лабораторный стенд «Испытание трансформаторов после ремонта». Лабораторный стенд «Ремонт кабельных линий». Лабораторный стенд «Испытание активной стали машин и трансформаторов». Лабораторный стенд «Дефектация асинхронного двигателя при ремонте». Лабораторный стенд «Дефектация трансформатора при ремонте». Лабораторный стенд «Измерение сопротивления заземляющих устройст». Лабораторный стенд «Испытания коммутационных аппаратов, Лабораторная работа «Измерение тангенса угла диэлектрической проницаемости силового трансформатора». Лабораторный стенд «Эксплуатация погружного насоса ЭЦВ». Лабораторный стенд «Заземление электроустановок. Обеспечение электро-

безопасности с помощью УЗО». Лабораторный стенд «Основные и дополнительные электроизоляционные защитные средства для электроустановок напряжением до 1000 В». Тренажер сердечно-легочной реанимации «Максим». Лабораторный стенд «Исследование режимов работы блока автоматики БА-4-400Б ветроэлектрического агрегата АВЭУ6-4М». Лабораторный стенд «Изучение и исследование асинхронного полюсопереключаемого электродвигателя с конденсаторным возбуждением в качестве генератора ветроэнергетической установки». Монтажный инструмент «Набор инструмента электромонтажника». Щиток ЩКП с УЗО. Ножницы по металлу. Клещи обжимные. Лабораторный автотрансформатор. Дрель. Установка У 5052, У II-34. Источник питания. Осциллограф С1-69. Осциллограф А-306. Прибор ВЧФ5- 3. Измеритель сопротивления MIC- 2500. Переносной комплект измерительных приборов для проведения испытаний электрооборудования напряжением до 1000 В.

1-26 Компьютерный класс; Компьютерный класс с выходом в интернет: Компьютер DEPO Neos i3 2120/4G/DVD+RW/монитSamsun - 20 шт., Передвижной проекционный столик РТ-5, Экран демонстрационный.

1-06 Читальный зал библиотеки Переносная мультимедийная установка, меловая доска, принтер. Парты, учебно-методическая литература, компьютерная техника с подключением к Интернет.

#### **9. Методические указания для обучающихся по освоению дисциплины**

#### **9.1. Методические указания по дисциплине для обучающихся**

Теоретическую часть дисциплины «Принципы инженерного творчества» можно изучать как в виде традиционных лекционных занятий, так и дистанционно, используя при этом электронный учебно-методический комплекс дисциплины «Принципы инженерного творчества» на платформе MOODLE, созданный на кафедре электроснабжения сельского хозяйства.

В ходе лекций широко используются видеоматериалы по конкретным примерам защиты интеллектуальной собственности в виде патентов на изобретения российских и зарубежных фирм.

Дистанционное обучение может осуществляться также с использованием лекций, записанных на видео:

- «Патентное право»  $(1.5$  ч.);

- «Проведение и оформление патентного поиска» (1,5 ч.);

- «Законы развития технических систем (на примере развития автомобиля, по материалам музея «Daimler-Benz» (г. Штуттгарт, Германия) (1,5 ч.).

При выполнении работ №1 - 3 студенты изучают формы защиты интеллектуальной собственности в технической сфере, международную патентную классификацию и проводят патентный поиск по актуальной теме, вызывающей в настоящее время интерес в области энергетики. Например,

использование возобновляемых источников энергии (солнце, ветер, тепловая энергия грунта, биомасса и т.д.) для энергообеспечения сельскохозяйственных потребителей (сельских жилых домов, ферм КРС и т.д.).

В дальнейшем эта тема закрепляется для выполнения студентом контрольной работы. Желательно, чтобы результаты проведенных студентом патентных исследований было использовано ими в дальнейшем при выполнении курсовых проектов, выпускных квалификационных работ бакалавров, магистерских диссертаций.

При выполнении работ №4 - 6 студенты изучают элементы теории решения изобретательских задач для поиска и разрешения технических противоречий технических систем на уровне формулирования новой идеи. Занятия проходят в форме деловых игр. В качестве наглядного материала используются видеофильмы.

В работе №7 изучается проблема предпосевной обработки семян. Обосновывается технология предпосевной обработки семян с использованием энергии СВЧ-поля. Изучается конструкция СВЧ-установки для предпосевной обработки семян ЭМПСВЧ. Проводятся исследования температурных полей при СВЧ-нагреве.

В работах №8 - 10 изучаются правила составления и оформления технического решения в виде заявки на патент на полезную модель или изобретение.

При организации самостоятельной работы студентов рекомендуется использование баз данных по интеллектуальной собственности федерального института промышленной собственности, интернет изданий по ТРИЗ, патентных фондов ведущих стран мира.

 Перечень используемых в курсе «Принципы инженерного творчества» общеобразовательных и информационных технологий:

1. Объяснительно-иллюстративное обучение (лекция). Обеспечивает социальное взаимодействие, которое востребовано студентами и преподавателем – они имеют возможность напрямую общаться друг с другом; является знакомым и привычным для обучающихся методом.

 2. Мультимедийное сопровождение лекционного курса. Изготовление авторских презентаций для каждой лекции. Использование видеоматериалов. Запись авторских лекций на видео для дистанционного обучения.

 3. Практическая работа. Предполагает предварительное изучение материала выполняемой студентом работы, изучение методики проведения практической работы, оформление и анализ результатов, обсуждение и защиту результатов работы.

 4. Деловая игра. Деловые игры проводятся при изучении элементов теории решения изобретательских задач для поиска и разрешения технических противоречий технических систем на уровне формулирования новой идеи. Деловые игры направлены на преодоление инерции мышления при поиске новых решений, а также на развитие творческого воображения студен-TOB.

5. Компьютерное тестирование. Изучение дисциплины «Принципы инженерного творчества» предполагает тестовый контроль после выполнения каждой работы, а также тест по каждому модулю.

6. Технология модульного обучения. Изучение дисциплины разбивается на модули, что обеспечивает системный подход, при дальнейшем выделении общих закономерностей в разных модулях обеспечивается синергетический полхол.

7. Модульно-рейтинговая система мониторинга успеваемости студентов. Дисциплина «Принципы инженерного творчества» позволяет ранжировать все традиционные виды учебной деятельности, при этом четко определяются уровни оценки зачет/незачет.

#### 9.2. Методические указания по дисциплине для инвалидов и лиц с ограниченными возможностями здоровья

В целях освоения учебной программы дисциплины инвалидами и лицами с ограниченными возможностями здоровья обеспечивается:

Для инвалидов и лиц с ограниченными возможностями здоровья 1. по зрению:

 $1.1.$ Размещение в доступных для обучающихся местах и в адаптированной форме справочной информации о расписании учебных занятий;

 $1.2.$ Присутствие ассистента, оказывающего обучающемуся необходимую помощь;

 $1.3.$ Выпуск альтернативных форматов методических материалов (крупный шрифт или аудиофайлы);

2. Для инвалидов и лиц с ограниченными возможностями здоровья послуху:

 $2.1.$ Надлежащими звуковыми средствами воспроизведение информании:

Для инвалидов и лиц с ограниченными возможностями здоровья, 3. имеющих нарушения опорно-двигательного аппарата:

Возможность беспрепятственного доступа обучающихся в учеб- $3.1.$ ные помещения, туалетные комнаты и другие помещения института, а также пребывание в указанных помещениях.

Образование обучающихся с ограниченными возможностями здоровья может быть организовано как совместно с другими обучающимися, так и в отдельных группах или в отдельных организациях.

Перечень учебно-методического обеспечения самостоятельной работы обучающихся по дисциплине.

Учебно-методические материалы для самостоятельной работы обучающихся из числа инвалидов и лиц с ограниченными возможностями здоровья предоставляются в одной из форм, адаптированных к ограничениям их здоровья и восприятия информации.

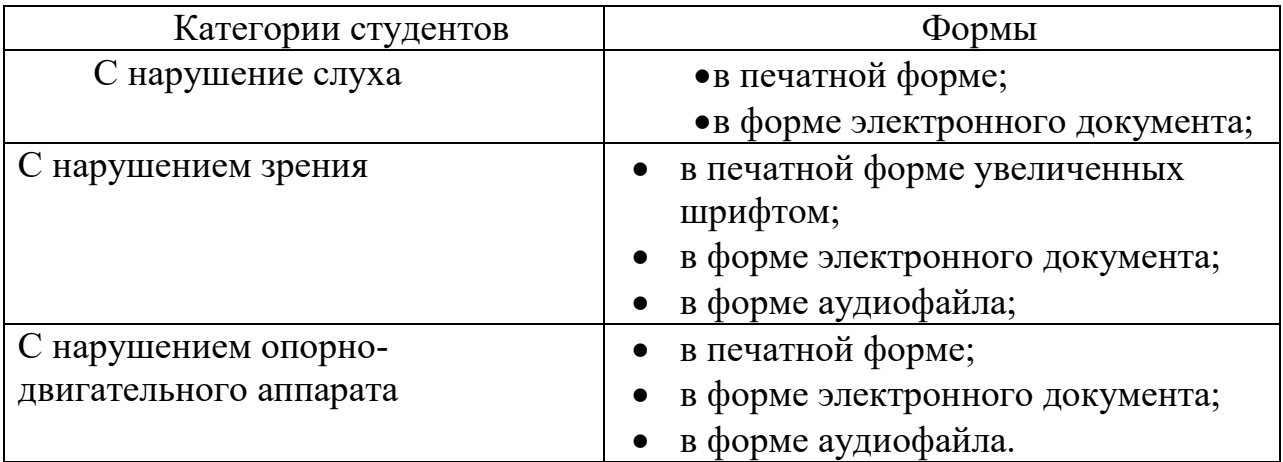

Данный перечень может быть конкретизирован в зависимости от контингента обучающихся.

В освоении дисциплины инвалидами и лицами с ограниченными возможностями здоровья большое значение имеет индивидуальная работа. Под индивидуальной работой подразумевается две формы взаимодействия с преподавателем: индивидуальная учебная работа (консультации), т.е. дополнительное разъяснение учебного материала и углубленное изучение материала с теми обучающимися, которые в этом заинтересованы, и индивидуальная воспитательная работа. Индивидуальные консультации по предмету являются важным фактором, способствующим индивидуализации обучения и установлению воспитательного контакта между преподавателем и обучающимся инвалидом или обучающимся с ограниченными возможностями здоровья.

#### **РЕЦЕНЗИЯ**

на рабочую программу учебной дисциплины «Принципы инженерного творчества», разработанную доцентом кафедры электроснабжения сельского хозяйства, к.т.н. Бастроном А.В.

Рабочая программа дисциплины «Принципы инженерного творчества» для подготовки бакалавров очной формы обучения по направлению подготовки 35.03.06 - «Агроинженерия» (направленность (профиль) «Электрооборудование и электротехнологии в АПК») разработана в соответствии с ФГОС ВО 3-го поколения.

Дисциплина реализуется в институте инженерных систем и энергетики кафедрой электроснабжения сельского хозяйства. Структуру дисциплины образуют три модуля: 1. Патентно-изобретательская работа при выполнении курсовых работ и выпускных квалификационных работ; 2. Элементы теории решения изобретательских задач; 3. Правила составления и подачи заявки на изобретения.

Преподавание дисциплины предусматривает следующие формы учебного процесса: лекции, лабораторные работы, самостоятельную работу студентов. Программой дисциплины предусмотрены следующие виды контроля: текущий контроль успеваемости в форме тестирования и защиты лабораторных работ, а также промежуточный контроль в виде зачета. Учебно-методическое и информационное обеспечение дисциплины включает список рекомендованной литературы, программного обеспечения и Интернет-ресурсов.

В рабочей программе дано описание логической и содержательнометодической взаимосвязи с другими частями ОПОП (дисциплинами, модулями). Указаны компетенции, а также требования к знаниям, умениям и навыкам, получаемым студентом в ходе изучения дисциплины. Приводится перечень лабораторных работ и заданий для самостоятельной работы студентов по отдельным разделам дисциплины.

программа, составленная Бастроном А.В., Рабочая соответствует ФГОС ВО, ОПОП ВО, учебного плана и может быть требованиям рекомендована к применению для обеспечения основной профессиональной образовательной программы  $\overline{a}$ направлению подготовки 35.03.06 «Агроинженерия» дисциплины «Принципы инженерного творчества».

Рецензент.

ĕ

**DOKYMENTOR** 

Тимофеев Геннадий Сергеевич

Начальник службы электрических режимов ЦУС филиала ПАО «МРСК Сибири» -«Красноярскэнерго», к.т.н.